**AN1805** 应用笔记

# UM324xF 时钟配置指南

版本:V1.1

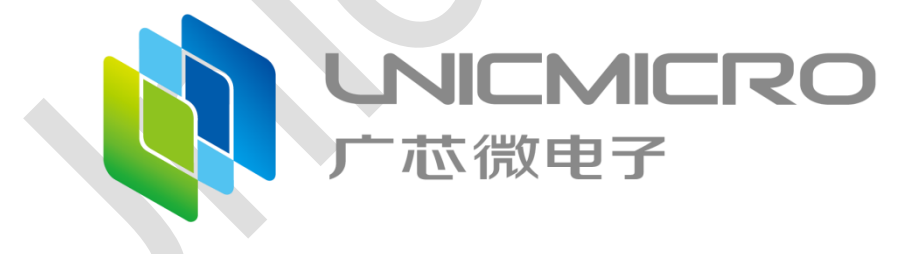

### 广芯微电子(广州)股份有限公司

http://www.unicmicro.com/

目录

## 目录

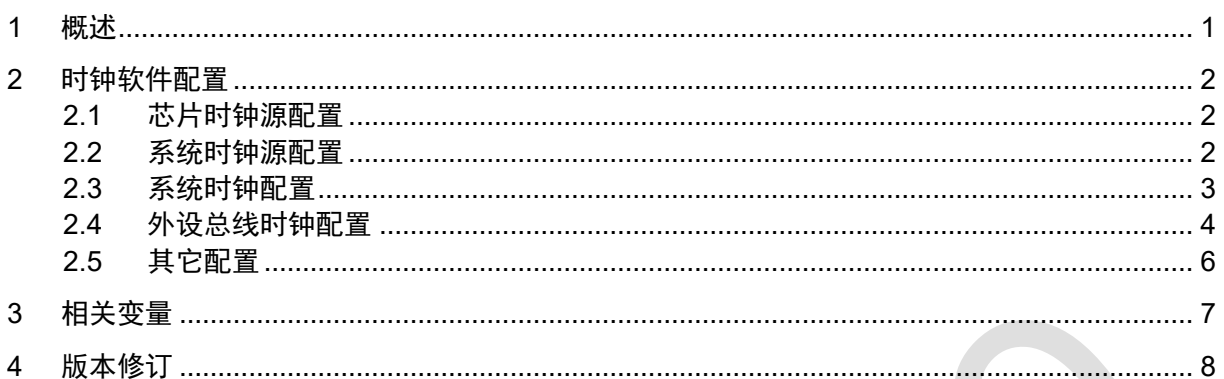

### <span id="page-2-0"></span>**1** 概述

系统存在 4 个时钟源:

- 一个频率为48MHz的高精度内部时钟RCH
- 一个频率为32KHz的内部时钟RCL
- 一个频率为32.768KHz的外部晶体时钟XTL
- 支持外部晶体时钟XTH

内置 2 个 PLL, 提供系统时钟、音频时钟和 USB 时钟。

时钟控制单元提供了一系列频率的时钟功能,包括一个内部 48M RC 振荡器时钟(RCH)、一个 外部高速晶体振荡器时钟(XTH)、一个内部 32K RC 振荡器时钟(RCL)、一个外部低速晶体振荡器时 钟(XTL)、两个锁相环(PLL)、一个 XTH 时钟监视器、时钟预分频器、时钟多路复用器和时钟门控电 路。

AHB、APB、Cortex™-M4 源自系统时钟(SYS\_CLK),系统时钟的时钟源可以选择 XTH、RCH、 PLL 或低频 32KHz 的 RCL/XTL 时钟。独立看门狗定时器有采用低频的时钟源 (RCL 或者 XTL), 实时时钟(RTC)使用 RCL 或 XTL 作为时钟源。

注意:

- **如需要支持音频,可配置PLL小数分频。**
- 对EMC要求严格应用(电机等), 可打开PLL扩频功能。

## <span id="page-3-0"></span>**2** 时钟软件配置

#### <span id="page-3-1"></span>**2.1** 芯片时钟源配置

在"um324xF\_hal\_conf.h"头文件中,设置RCH宏定义和XTH宏定义。

- RCH\_VALUE。
- XTH\_VALUE。

这两个宏定义了内部高速时钟频率和外部晶振频率大小。其中RCH固定为48MHz,XTH根据 实际需求更改,UM324xF\_EVB核心板上外部晶振为12MHz。

注:推荐外部晶振选择12MHz、24MHz和48MHz,便于倍频和分频配置,用于给USB提供准 确的48MHz时钟。

代码如下所示:

```
#if !defined (RCH_VALUE)
   #define RCH_VALUE (48000000U) /*!< Value of the Internal oscillator in Hz*/
#endif /* RCH_VALUE */
```
#if !defined (XTH\_VALUE)

 #define XTH\_VALUE (12000000U) */\*!< Value of the External oscillator in Hz \*/* #endif */\* XTH\_VALUE \*/*

#### <span id="page-3-2"></span>**2.2** 系统时钟源配置

在"um324xF\_hal\_conf.h"头文件中,设置系统时钟源宏定义SYSCLK\_SRC,可选择以下四 种:

- SYSCLK USE RCH, RCH做系统时钟源。
- SYSCLK\_USE\_XTH, XTH做系统时钟源。
- SYSCLK USE RCH PLL, RCH做PLL0时钟源, PLL0输出做系统时钟源。
- SYSCLK USE XTH PLL, XTH做PLL0时钟源, PLL0输出做系统时钟源。

SDK用例代码中,RCH做时钟源时,系统时钟固定为48MHz。XTH做时钟源时,系统时钟大 小取决于外部晶振频率大小。例如:UM324xF\_EVB核心板上外部晶振为12MHz,则系统时钟为 12MHz。

RCH或XTH做PLL0时钟源,PLL0输出做系统时钟源,可根据实际需求选择多种系统时钟频 率。用例中默认选择XTH做PLL0时钟源, PLL0输出做系统时钟源, 即SYSCLK SRC定义为 SYSCLK\_USE\_XTH\_PLL。

代码如下所示:

#define SYSCLK\_USE\_RCH 0 *//RCH as system clock(48MHz)* #define SYSCLK\_USE\_XTH 1 *//XTH as system clock(The frequency depends on the external crystal oscillator)* #define SYSCLK\_USE\_RCH\_PLL 2 *//RCH as the source clock of PLL0, the system clock frequency can be given in the macro definition FCLK* #define SYSCLK\_USE\_XTH\_PLL 3 *//XTH as the source clock of PLL0, the system clock frequency can be given in the macro definition FCLK*

#define SYSCLK\_SRC SYSCLK\_USE\_XTH\_PLL *//For USB applications, SYSCLK\_USE\_XTH\_PLL is recommended (board level requires external 12Mhz crystal)*

#### <span id="page-4-0"></span>**2.3** 系统时钟配置

在"um324xF\_hal\_rcm.h"头文件中,有如下代码块结构体定义。该结构体定义了振荡器类 型、XTH的状态、XTL的状态、RCH的状态、RCL的状态和PLL结构体。

```
typedef struct
```
{

 uint32\_t OscillatorType; */\*!< The oscillators to be configured. This parameter can be a value of @ref RCM\_Oscillator\_Type \*/*

 uint32\_t XTHState; */\*!< The new state of the XTH. This parameter can be a value of @ref RCM\_XTH\_Config \*/*

 uint32\_t XTLState; */\*!< The new state of the XTL. This parameter can be a value of @ref RCM\_XTL\_Config \*/*

 uint32\_t RCHState; */\*!< The new state of the RCH. This parameter can be a value of @ref RCM\_RCH\_Config \*/*

 uint32\_t RCLState; */\*!< The new state of the RCL. This parameter can be a value of @ref RCM\_RCL\_Config \*/*

RCM\_PLLInitTypeDef PLL; */\*!< PLL structure parameters \*/*

}RCM\_OscInitTypeDef;

其中PLL结构体定义了PLL的状态、PLL时钟源、PLLM系数、PLLN系数和PLLP系数。

```
typedef struct
```
{

 uint32\_t PLLState; */\*!< The new state of the PLL. This parameter can be a value of @ref RCM\_PLL\_Config \*/*

 uint32\_t PLLSource; */\*!< RCM\_PLLSource: PLL entry clock source. This parameter must be a value of @ref RCM\_PLL\_Clock\_Source \*/*

 uint32\_t PLLM; */\*!< PLLM: Division factor for PLL VCO input clock. This parameter must be a number between Min\_Data = 0 and Max\_Data = 63 \*/*

 uint32\_t PLLN; */\*!< PLLN: Multiplication factor for PLL VCO output clock. This parameter must be a number between Min\_Data = 16 and Max\_Data = 1024 \*/* uint32\_t PLLP; */\*!< PLLP \*/*

}RCM\_PLLInitTypeDef;

以系统时钟168MHz为例,参考时钟源选择12MHz的外部时钟XTH,建议通过PLL0倍频到 336MHz, Fclk=(Fref\*DN)/(DP\*DM) =336MHz, Fclk为PLL0输出, Fref为参考时钟。该系统时钟 下ATIMER和GTIMER时钟源可选择系统时钟168MHz或PLL0时钟336MHz,即ATIMER和GTIMER 想使用PLL0作时钟源时,必须满足系统时钟=PLL0/2的关系,且PLL0时钟最高不超过336MHz。

代码如下所示,振荡器类型设置为外部时钟XTH作为参考时钟,开启XTH和PLL功能,设置 XTH作为PLL的源时钟,设置M、N、P系数。需要注意的是,N值必须大于等于16.

*/\* Enable XTH Oscillator and activate PLL with HSE as source \*/*

RCM\_OscInitStruct.OscillatorType = RCM\_OSCILLATORTYPE\_XTH;

RCM\_OscInitStruct.XTHState = RCM\_XTH\_ON;

RCM\_OscInitStruct.PLL.PLLState = RCM\_PLL\_ON;

RCM\_OscInitStruct.PLL.PLLSource = RCM\_PLLSOURCE\_XTH;

RCM\_OscInitStruct.PLL.PLLM = 1;

RCM\_OscInitStruct.PLL.PLLN = 28;

RCM\_OscInitStruct.PLL.PLLP = 1; *//XTH=12M ,PLL CLKOUT(Fclk)=336Mhz, Fref= XTH = 12M , Fclk=(Fref\*DN)/(DP\*DM)*

*/\*Initializes the RCM Oscillators\*/*

HAL\_RCM\_OscConfig(&RCM\_OscInitStruct);

注:以上系统时钟对应的情况为目前SDK用例代码中所配置的情况,用户可根据实际需求更改 系统时钟以及系统时钟和PLL0的分频关系。

#### <span id="page-5-0"></span>**2.4** 外设总线时钟配置

在"um324xF\_hal\_rcm.h"头文件中,有如下代码块结构体定义。该结构体定义了时钟类型、 系统时钟源、RCH分频、AHB分频、APB0分频、APB1分频、APB2分频、APB3分频、USB和 SDIO分频。

```
typedef struct
{
  uint32_t ClockType; /*!< The clock to be configured.This parameter can be a 
value of @ref RCM_System_Clock_Type */
```
 uint32\_t SYSCLKSource; */\*!< The clock source (SYSCLKS) used as system clock. This parameter can be a value of @ref RCM\_System\_Clock\_Source \*/* uint32\_t RCHDivider; */\*!< The clock RCH divider. This parameter can be a value of @ref RCM\_RCH\_Clock\_Source \*/* uint32\_t AHBCLKDivider; */\*!< The AHB clock (HCLK) divider. This clock is derived from the system clock (SYSCLK). This parameter can be a value of @ref RCM\_AHB\_Clock\_Source \*/* uint32\_t APB0CLKDivider; */\*!< The APB0 clock (PCLK0) divider. This clock is derived from the AHB clock (HCLK). This parameter can be a value of @ref RCM\_APB0\_Clock\_Source \*/* uint32\_t APB1CLKDivider; */\*!< The APB1 clock (PCLK1) divider. This clock is derived from the AHB clock (HCLK). This parameter can be a value of @ref RCM\_APB1\_Clock\_Source \*/* uint32\_t APB2CLKDivider; */\*!< The APB2 clock (PCLK2) divider. This clock is derived from the AHB clock (HCLK). This parameter can be a value of @ref RCM\_APB2\_Clock\_Source \*/* uint32\_t APB3CLKDivider; */\*!< The APB3 clock (PCLK3) divider. This clock is derived from the AHB clock (HCLK). This parameter can be a value of @ref RCM\_APB3\_Clock\_Source \*/* uint32\_t USBSDIOCLKDivider; */\*!< The USB/SDIO clock (48M) divider. This clock is derived from the system clock (SYSCLK). This parameter can be a value of @ref RCM\_USB\_SDIO\_Clock\_Source \*/* }RCM\_ClkInitTypeDef; 需要注意的是,APB0时钟频率不能大于102MHz,USB时钟频率必须为48MHz,SDIO时钟频 率不能超过52MHz。 以上分频值可根据实际需求做相应更改。以336MHz倍频时钟、168MHz系统时钟为例,代码

如下所示:

*/\* Select PLL as system clock source and configure the HCLK, PCLK0, PCLK1 ,PCLK2, and PCLK3 clocks dividers \*/*

RCM\_ClkInitStruct.ClockType = (RCM\_CLOCKTYPE\_SYSCLK | RCM\_CLOCKTYPE\_HCLK | RCM\_CLOCKTYPE\_PCLK0 |RCM\_CLOCKTYPE\_PCLK1 | RCM\_CLOCKTYPE\_PCLK2| RCM\_CLOCKTYPE\_PCLK3);

RCM\_ClkInitStruct.SYSCLKSource = RCM\_SYSCLKSOURCE\_PLL0CLK;

RCM\_ClkInitStruct.AHBCLKDivider = RCM\_SYSCLK\_DIV2; *//SystemCoreClock =* 

*Fclk/RCM\_SYSCLK\_DIV2 = 336Mhz/2 = 168MHz*

RCM\_ClkInitStruct.APB0CLKDivider = RCM\_PCLK0\_DIV4; *//APB0Clock =* 

*SystemCoreClock/RCM\_PCLK0\_DIV4 = 168MHz/4 = 42MHz*

RCM\_ClkInitStruct.APB1CLKDivider = RCM\_PCLK1\_DIV1; *//APB1Clock = SystemCoreClock/RCM\_PCLK1\_DIV1 = 168MHz/1 = 168MHz* RCM\_ClkInitStruct.APB2CLKDivider = RCM\_PCLK2\_DIV1; *//APB2Clock = SystemCoreClock/RCM\_PCLK2\_DIV1 = 168MHz/1 = 168MHz* RCM\_ClkInitStruct.APB3CLKDivider = RCM\_PCLK3\_DIV4; *//APB3Clock = SystemCoreClock/RCM\_PCLK3\_DIV4 = 168MHz/4 = 42MHz*

*/\*Initializes the CPU, AHB and APB busses clocks \*/* HAL\_RCM\_ClockConfig(&RCM\_ClkInitStruct, FLASH\_RWAITCYC\_3);

#### <span id="page-7-0"></span>**2.5** 其它配置

UM324xF可以选择LDO01的电压值为1.1V或0.9V,这个电压会影响不同系统频率下的EFC的 读等待时间设置, 读等待时间宏定义如下:

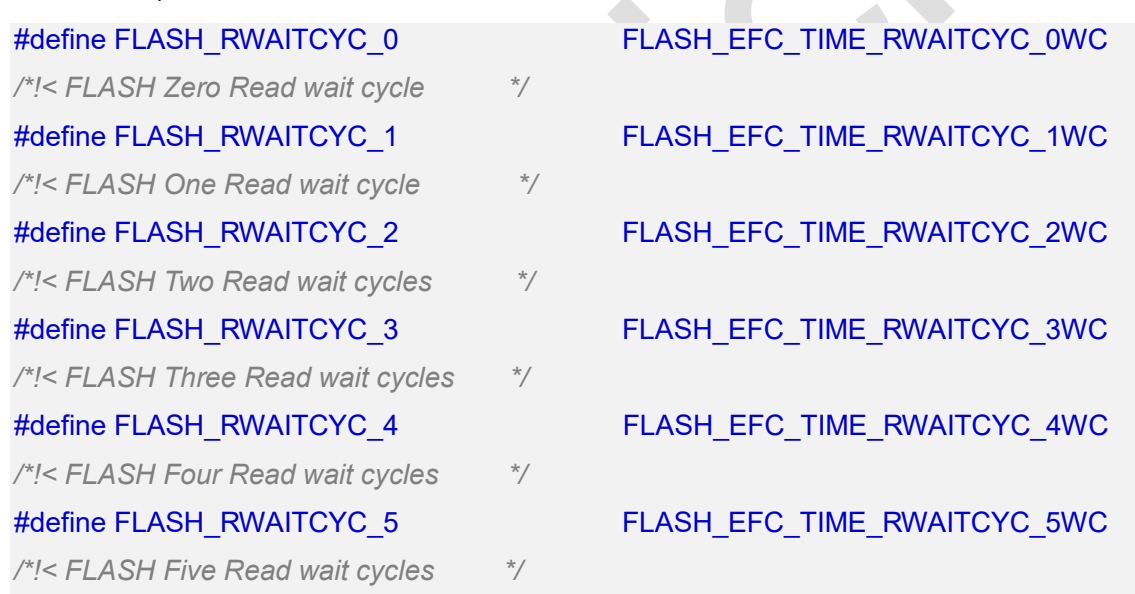

具体的电压档位和EFC读等待时间关系可参考《UM324xF 用户手册》中的存储系统章节。 EFC读等待时间设置可通过以下接口的第二个入口参数传入设置:

HAL\_RCM\_ClockConfig(&RCM\_ClkInitStruct, FLASH\_RWAITCYC\_3);

## <span id="page-8-0"></span>**3** 相关变量

在"um324xF\_hal\_rcm.h"文件中,定义有如下的函数。从上往下功能分别为获取HCLK、 APB0、APB1、APB2、APB3的时钟频率。在更改了时钟配置后,可通过这些函数来重新获取总 线时钟,以重新配置相关的IP设置,便于代码中应用计算。

uint32\_t HAL\_RCM\_GetHCLKFreq(void); uint32\_t HAL\_RCM\_GetPCLK0Freq(void); uint32\_t HAL\_RCM\_GetPCLK1Freq(void); uint32\_t HAL\_RCM\_GetPCLK2Freq(void); uint32\_t HAL\_RCM\_GetPCLK3Freq(void);

## <span id="page-9-0"></span>**4** 版本修订

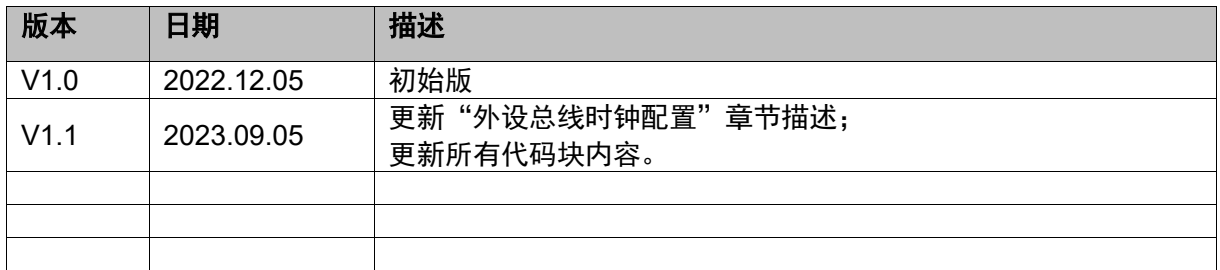